# Proses Clipping pada Map *Game* Online RPG menggunakan Algoritma Cohen-Sutherland

### **Silvester Dian Handy Permana**

Program Studi Teknik Informatika, Fakultas Industri Kreatif dan Telematika, Universitas Trilogi email: handy@trilogi.ac.id

*Abstrak***–** *Game***online sekarang ini merupakan media interaksi dengan orang seluruh dunia. Di dalam permainan ini, pemain disuguhkan dalam dunia virtual. Dunia virtual ini ditampilkan pada suatu grafik realisme yang memiliki berbagai macam bentuk nyatanya seperti rumah, jalan, tembok, pagar, dsb. Pemain dalam** *game* **online ini juga akan diberikan sebuah avatar yang menjadi identitas dan pewujudan pemain dalam dunia virtual. Dunia virtual di dalam** *game* **online RPG tentunya membutuhkan banyak grafik realisme virtual namun** *viewport* **dalam windows tentunya tidak menampilkan dunia virtual secara keseluruhan. Hal ini dikarenakan pandangan dari pemain yang menjadi avatar pastinya dibuat sama dengan pandangan pemain didunia nyata. Dalam menampilkan bagian dari dunia virtual pastinya membutuhkan clipping dari peta yang merupakan perwujudan dari dunia virtual. Teknik clipping yang digunakan menggunakan Algoritma Cohen-Sutherland. Algoritma ini membuat clipping sebagai 9 wilayah dimana jendela** *viewport* **akan menjadi fokus utama dalam peta dan ditampilkan pada layar** *viewport***. Hal ini akan mengaburkan kedelapan wilayah lainnya yang tidak dapat terlihat secara langsung di dalam** *viewport***. Penelitian ini memberikan pandangan pemain yang sama seperti di dunia nyata sehingga**  *game* **online yang dimainkan dapat memberikan pengalaman nyata kepada pemainnya..**  *Kata KunciGame* **Online, Clipping, Dunia Virtual , Algoritma Cohen-Sutherland** 

*Abstract* −**Nowadays, online** *game***s is the media for interaction with another people in the world. In this** *game***, players are presented in the virtual world. This virtual world displayed on a graph of realism that have various shapes fact as houses, roads, walls, fences, etc. Players in this online** *game* **will also be given an avatar of the identity and the realization of the players in the virtual world. Virtual world in the online RPG** *game* **certainly require a lot of graphics realism in the** *viewport* **windows virtual but certainly not to display the virtual world as a whole. This is because the views of the players who became avatar certainly made equal to the real-world view of the player. In presenting part of the virtual world certainly requires clipping of the map which is a manifestation of the virtual world. Clipping technique used to use Cohen-Sutherland algorithm. This algorithm makes clipping as nine areas where the** *viewport* **window will be the main focus in the map and displayed on the screen** *viewport***. This would blur the eight other areas that cannot be seen directly in the** *viewport***. This study provides a view of the same players as in the real world that is played online** *game***s can provide a real experience to his players.** 

*Keywords – Game Online, Clipping, Virtual World, Cohen-Sutherland Algorithm*

### I. PENDAHULUAN

Dunia permainan online saat ini mempunyai perkembangan yang sangat signifikan. Pada awal tahun 2000, *game* online dimulai dari aplikasi yang sangat sederhana. Permainan online yang banyak dimainkan pada masa itu salah satunya adalah Nexia. Nexia merupakan *game* online RPG (Role Play *Game*) yang mengusung grafik 2D dalam permainannya. Nexia mengambil setting dunia mitologi Korea kuno, dan berdasarkan graphic novel karya Kim Jim [1]. Di dalam *game* ini terdapat 2 kota besar yaitu Kugane dan Buya. *Game* ini memberikan pengalaman kepada pemainnya untuk bertemu secara virtual dalam permainan ini.

Dalam suatu permainan RPG pada era saat ini mempunyai berbagai tempat yang dapat dijelajahi. Permainan ini mempunyai banyak kota, dungeon (tempat bertarung), field (tempat diluar kota) dan istana. Tentunya pemain diminta untuk menjelajahi dan menikmati semua tempat yang sudah disediakan. Developer tentunya sudah membangun tembok, pagar, rumah, dan semua keadaan seperti dunia nyata ke dalam *game* tersebut. Pemain diwujudkan dalam bentuk karakter yang memiliki avatar yang berbagai macam untuk menjadi obyek virtual yang akan menjadi peran utama dalam *game* tersebut [2].

Dalam pembuatan dan konstruksi dari suatu kota memerlukan pembangunan secara detail untuk membedakan suatu tempat dengan tempat lainnya. Perencaan suatu kota memerlukan perwujudkan gambar yang sudah didesain sebelumnya menjadi suatu gambar 3D agar RPG yang dihasilkan dapat merepresentasikan dunia nyata. Beberapa bangunan yang telah terwujud dalam bentuk 3D digolongkan menjadi suatu kota. Ukuran karakter pemain yang masuk ke dalam kota tersebut pastinya disesuaikan seperti dunia nyata, misalnya: tinggi badan karakter tidak setinggi daun pintu. Begitu juga dengan pandangan dari karakter pemain. Misalnya pemain hanya diperkenankan dapat melihat dalam radius 50 meter. Lebih dari 50 meter maka obyek tidak dapat dilihat oleh karakter. Hal ini untuk membuat realisme virtual dalam permainan ini.

Dalam pewujudan realisme virtual dimana harus adanya radius dalam permaian tersebut maka peneliti akan menggunakan algoritma Clipping Cohen-Sutherland untuk membuat obyek yang diluar radius menjadi tidak terlihat. Teknik clipping membagi 9 wilayah dimana jendela *viewport* akan menjadi fokus utama dalam peta dan ditampilkan pada layar *viewport*. Hal ini akan mengaburkan kedelapan wilayah lainnya yang tidak dapat terlihat secara langsung di dalam *viewport*. Penelitian ini

 42 JISA (Jurnal Informatika dan Sains) (e-ISSN: 2614-8404) is published by Program Studi Teknik Informatika, Universitas Trilogi under Creative Commons Attribution-ShareAlike 4.0 International License

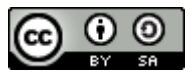

dunia nyata sehingga *game* online yang dimainkan dapat memberikan pengalaman nyata kepada pemainnya.

### II. TINJAUAN PUSTAKA

Penelitian yang telah dilakukan oleh [3] menganalisa proses pemotongan garis (clipping) pada ruang dimensi tiga menggunakan algoritma Cohen-Sutherland. Penelitian ini menyediakan contoh enam buah garis dengan letak titik ujung bervariasi seperti pada kode pembagian area Cohen-Sutherland. Ruang dimensi tiga, ruas garis, dan hasil pemotongan garis dalam ruang dimensi tiga digambarkan menggunakan perangkat lunak Processing. Pada pendekatan dimensi tiga, untuk pengujian pada titik awal dan titik akhir garis maka algoritma Cohen-Sutherland membagi sebanyak 27 macam wilayah. Masing-masing wilayah diberi kode yang unik. Penelitan ini menambah pemahaman mengenai langkah-langkah algortima CohenSutherland untuk menentukan dan memahami arti kode titik awal dan titik akhir garis pada ruang dimensi tiga, serta dapat menampilkan secara visual garis yang berada di dalam dan di luar jendela penampil.

Penelitian oleh [4] menggunakan algoritma Cyrus Back algorithm clipping yang dimodifikasi untuk memotong *viewport* yang cembung. Modifikasi ini menambahkan Algoritma Skala yang diperpanjang untuk memotong jendela yang relative tidak baik berupa cembung, cekung, atau lainnya. Kinerja algoritma Clipping Line (CL) 1 dan CL2 tidak lebih baik dari pada algoritma Cyrus-Beck. Selain itu, algoritma Cyrus-Beck mendeteksi kesalahan pada titik persimpangan sedangkan algoritma yang lain berdasarkan 'test and evaluate' tidak menghitung titik persimpangan salah. Algoritma CL2 ditemukan bekerja secara konsisten pada berbagai macam kliping jendela dengan jumlah sisi dan sisi yang sembarang. Algoritma ini akan mendapatkan keuntungan dalam peningkatan kecepatan jika vektor – vector operasi dan / atau pemrosesan paralel digunakan.

Penelitian yang dilakukan oleh [5] menganalisis Algoritma kliping baris baru untuk ruang 3D terhadap kuboid yang tidak dihasilkan berdasarkan Cohen Sutherland atau Liang-Barsky baris kliping algoritma. Algoritma yang diusulkan berbasis pada sebuah teori sederhana yang baru dikembangkan yang dikembangkan dengan menggunakan konsep matematika dasar. Sebagian besar semua algoritma kliping baris 3D melibatkan tiga langkah untuk memeriksa apakah sebuah garis segmen terletak sepenuhnya di dalam volume kliping atau terletak sepenuhnya di luar kliping volume atau perhitungan persimpangan saat tidak sepenuhnya di dalam atau di luar. Menurut hasil pengujian, algoritma penggandaan baris 3D yang diusulkan lebih cepat dari pada 3D Algoritma Cohen -Sutherland. Oleh karena itu, algoritma ini bisa berhasil digunakan dalam aplikasi 3 D untuk pemetaan ruang 3D.

### III. METODE PENELITIAN

Dalam permainan yang dibuat tentunya menampilkan gambar latar belakang secara keseluruhan. Latar belakang ini kita arahkan untuk hanya perbagian kecil saja yang ditampilkan. Setelah itu, kita bisa memotong gambar tersebut yang disesuaikan dengan view port yang tersedia. Dalam pemotongan ini, peneliti dapat melakukan

memberikan pandangan pemain yang sama seperti di pemotongan titik dan pemotongan garis pada background permainan yang telah dibuat

# IV. HASIL DAN PEMBAHASAN

Pemotongan garis dilakukan jika terdapat bagian garis yang terletak di view port. Garis disusun oleh dua buah titik atau lebih dan saling berhubungan. Dalam menentukan apakah sebuah garis akan ditampilkan di dalam jendela maka terlebih dahulu menguji seluruh titik penyusun garis tersebut. Cara ini mempunyai kelemahan yaitu kurangnya efisien untuk diterapkan jika garis tersebut cukup panjang dan banyak jumlahnya.

Algoritma Cohen Sutherland mengusulkan cara pengujian pada titik awal dan titik akhir garis untuk menentukan apakah sebuah garis berada di dalam atau di luar jendela, tanpa harusmenguji seluruh titik penyusun garis tersebut. Algoritma ini membagi sebanyak 9 macam wilayah yang digunakan untuk memetakan titik awal dan titik akhir garis yang akan digambar menggunakan pendekatan dimensi dua [6]. Pada pendekatan dua dimensi, untuk keperluan yang sama maka algoritma ini membagi sebanyak 27 macam wilayah, dimana setiap wilayah diberi kode yang unik.

Algoritma Cohen Sutherland memberikan penamaan kode 4 bit untuk setiap wilayah pada dua dimensi. Setiap bit dapat bernilai 0 atau 1 digunakan untuk menyimpan informasi letak titik. Keempat bit ini jika dibaca berurutan akan menyimpan informasi antara lain yaitu atas/*top* (bit ke 3), bawah/*bottom* (bit ke 2), kanan/*right* (bit ke 1), kiri/*left* (bit ke 0).

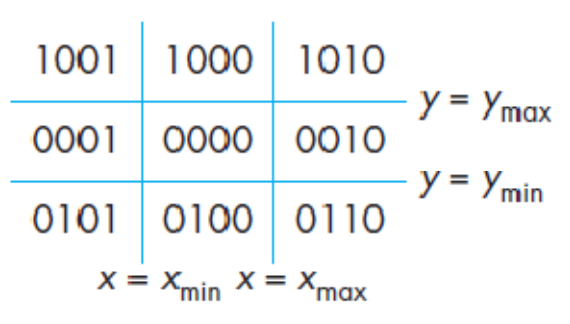

**Gambar 1**. Kode 4 bit algoritma CohenSutherland.

Deskripsi wilayah tengah diberi kode 0000 yang berarti tidak di atas Ymax, tidak di bawah Ymin, tidak di sebelah kanan Xmax, dan tidak di sebelah kiri Xmin. Wilayah ini merupakan jendela tempat garis digambarkan, apabila terdapat garis atau potongan garis di luar wilayah ini maka tidak akan digambar. Deskripsi untuk wilayah paling kiri bawah diberi kode 0101 berarti: tidak di atas Ymax, Ya di bawah Ymin, tidak di sebelah kanan Xmax, dan Ya di sebelah kiri Xmin. Sedangkan untuk wilayah paling kanan atas diberi kode 1010 yang berarti Ya di atas Ymax, tidak di bawah Ymin, Ya di sebelah kanan Xmax, dan tidak di sebelah kiri Xmin. Demikian seterusnya untuk wilayah yang lain [3].

Setiap endpoint dari garis dalam suatu gambar dinyatakan dalam 4 digit kode biner yang disebut region code yang mengidentifikasikan lokasi dari titik relative terhadap batas clipping yang berbentuk segiempat.

JISA (Jurnal Informatika dan Sains) (e-ISSN: 2614-8404) is published by Program Studi Teknik Informatika, Universitas Trilogi

43 under Creative Commons Attribution-ShareAlike 4.0 International License

Nilai 1 pada masing-masing bit menerangkan bahwa titik berada pada posisi region tersebut. Bila tidak maka nilainya 0. Contohnya jika suatu titik berada disebelah kiri bawah bidang clipping mempunyai region code 0101. Berikut merupakan keterangan dari code region.

**Tabel 1**. Kode 4 bit region pada algoritma Cohen Sutherland

| <b>Region</b> code | Arti Kode                              |
|--------------------|----------------------------------------|
| 0000               | Terletak di dalam window               |
| <b>OUO1</b>        | Terletak di sebelah kiri window        |
| 0010               | Terletak di sebelah kanan window       |
| 0100               | Terletak di sebelah bawah window       |
| 1000               | Tertetak di sebelah atas window        |
| 1001               | Terletak di sebelah kiri atas window   |
| 1010               | Terletak di sebelah kanan atas window  |
| 0101               | Terletak di sebelah kiri bawah window  |
| 0110               | Terletak di sebelah kanan bawah window |

Nilai bit pada region code ditentukan dengan membandingkan nilai koordinat endpoint terhadap batas clipping.Setelah dilakukan penentuan region code, identifikasi garis yang sepenuhnya berada diluar atau di dalam window. Cara menentukannya adalah garis dengan region code 0000 adalah garis yang berada di dalam jendela sedangkan garis yang hanya memiliki 1 bit '1' adalah garis yang berada sepenuhnya di luar clipping jendela. Garis dengan kondisi selain dua diatas harus diperiksa perpotongannya dengan clipping jendela. Pertama-tama bandingkan endpoint luar dengan garis batas clipping jendela, jika berada di luar batas maka garis tersebut dihilangkan.

Secara matematis, clipping yang dilakukan untuk menampilkan permainan pada *viewport* adalah

# **Untuk perpotongan garis dan bidang**

 $x=3+u(6-3)=3+3u$ ,  $y=5+u(7-5)=5+2u$ ,  $0 \le u \le 1$  $x1=3, x2=6 x1=3 < x=4$  (left boundary) y1=5, y2=8 x2=6 <x=7 (right boundary)

# **Untuk perpotongan garis sebelah kiri x=4**

 $4=3+3u \Rightarrow u=1/3$ ,  $0 \le u \le 1$  $y=5+(1/3)2 \Rightarrow 5+2/3=5.66$ y1=3<y<y2=6 maka P1 (4, 6)

# **Untuk perpotongan garis sebelah kanan x=6**

 $6=3+3u$  $3u=6$   $u=1$ 

**Untuk perpotongan garis bawah**  $3=5+2u$  $-2=2u$ ,  $u=-1$  (discard this value) **Untuk perpotongan garis atas y=6**  $6=5+2u$ ,  $2u=1$ ,  $u=1/2$  $x=3+3(1/2)$ ,  $=3+1.5=4.5$ P2 (4.5, 6) Sekarang viewport mempunyai E (3, 5) F(6,2)  $x=3+3u$  $y=5-3u$ ,  $0 \le u \le 1$ Left boundary x=4  $4=3+3u$ ,  $u=1/3$  $y=5-3(1/3) = 4$  jadi P3(4,4)

# **Viewport kanan x= 6**

 $6=3+3u$ .  $u=1$ 

# **Viewport kiri x =4**

 $3=3+3u \rightarrow u=1$ ,  $0 \le u \le 1$  $y=5+(1/3)2$  maka  $5+1=6$ 

# **Viewport bawah y= 4**

4=5-3u , -2=-3u ,u=2/3  $x=3+3u$ ,  $3+3(2/3) = 5$  = jadi P4(5,3)

# **Viewport atas y= 6**

6=5-3u, 1=-3u, u=- $1/3$ (discard it) Viewport yang baru mempunyai F(6,2) G(6,7)  $x=6+x(0)=6$  $y=2+u(7-2)=2+5u$  $x=6$ ,  $0 \le u \le 1$  adalah pararel untuk garis y.  $x=6$ ,  $y=3$ ,  $y=6$ ,  $P5(6, 3)$  and  $P6(6, 6)$ 

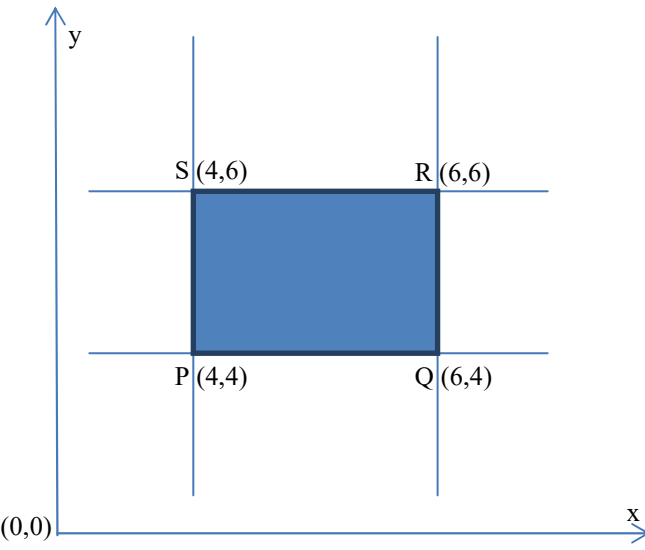

Gambar 2. Perpotongan garis dalam membentuk *viewport*

Dalam menerapkan Algoritma Cohen Sutherland ini kedalam permainan online, maka dibutuhkan code. Code dalam algoritma Cohen Sutherland adalah sebagai berikut :

```
Unsigned char encode (wcpt2 pt,dcpt 
winmin, dcpt winmax) 
{
```
 44 under Creative Commons Attribution-ShareAlike 4.0 International LicenseJISA (Jurnal Informatika dan Sains) (e-ISSN: 2614-8404) is published by Program Studi Teknik Informatika, Universitas Trilogi

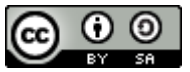

### *JISA (Jurnal Informatika dan Sains)* ISSN: 2614-8404  *Vol.01, No.01, Juni 2018*

```
if (pt.x < winmin.x) 
      Code = code | Left EG;if (pt.x > WinMax.X)
      Code = code | Right EG;if (pt.y < WinnMin.y)Code = code | Bottom EG;
      if (pt.y > WinMax.y)Code = code | Top_EG;Code = code | Top EG;Return (code); 
} 
void SwapPoints (wcpt2 *p1, wcpt2 *p2) 
{ 
      Wcpt2 tmp; 
      tmp = *p1; *p1 = *p2; *p2 = tmp;} 
void SwapCodes (unsigned char *c1, 
unsigned 
{ 
      unsigned char tmp; 
      \text{tmp} = *c1; *c1 = *c2; *c2 = \text{tmp};} 
void ClipLine (dcpt WinMin, dcpt 
WinMax, wcpt2 p1, wcpt2 p2) 
{ 
      Unsigned char code1, code2; 
      int done= FALSE, draw = FALSE; 
      Float m; 
      while (!done) 
      { 
            code1 = encode (p1, WinnMin,WinMax); 
            code2 = encode (py, WinnMin,WinMax); 
            if (ACCEPT (code1, code2)) 
            { 
                   Done = TRUE; 
                   Draw = TRUE; 
            } 
            Else if (REJECT (code1,
            code2)) 
            Done = FALSE; 
            Else { 
            /*pastikan bahwa p1 diluar 
            window*/ 
            If (INSIDE (code1)) { 
                   SwapPts(&p1, &p2); 
                   SwapCodes(&code1, 
                   \&code; \;/* gunakan sisi miring (m) 
            to untuk mencari 
            perpotongan garis EG */ 
            If (p2.x!= p1.x)m = (p2.y - p1.y) / (p2.x - p1)yp1.x); 
            If (code1 & Left_EG) 
             { 
            p1. y += (WinMin.x - p1. x) *
            m:p1.x = WinMin.x;
             } 
            elseif (code1 & Right_EG)
```

```
{ 
      p1.y == (WinMax.x - p1) *
      m; 
      p1.x = WinMax.x;
} 
elseif (code1 & Bottom_EG) 
{ 
      if (p2.x := p1.x)p1.x += (WinMin.y - p1.y) /
      m; 
      p1.y = WinMin.y;
} 
elseif (code1 & Top_EG) 
{ 
      if (p2.x := p1.x)p1.x += (WinMax.y
      p1.y)/m; 
      p1.y = WinMax.y;
} 
} 
} 
if (draw) 
                      (ROUND(p1.x),ROUND(p1.y), 
ROUND (p2.x), ROUND(p2.y);
```
Dalam mengaplikasikan code tersebut dalam permainan RPG dapat dilihat ilustrasinya sebagai berikut :

}

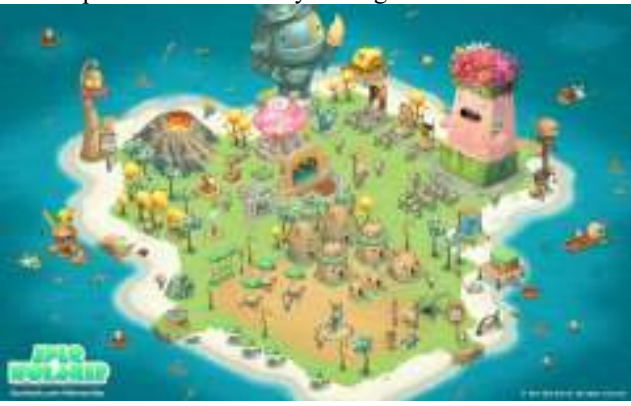

Gambar 3. Kota dalam permainan secara keseluruhan

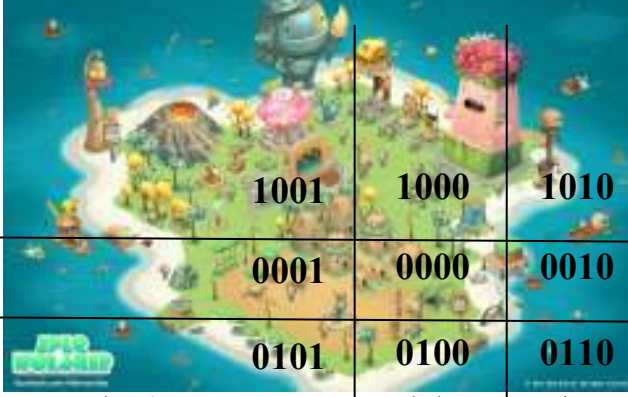

Gambar 4. Potongan *viewport* pada layar permain

Gambar 4merupakan gambar dimana permainan ini membagi wilayah berdasarkan jangkauan layar dalam permainan ini. Karakter utama berada pada bagian 0000 dimana pemain hanya dapat melihat bagian 0000 dari layar permainan. Karakter utama yang menjadi pemain ini

 45 under Creative Commons Attribution-ShareAlike 4.0 International LicenseJISA (Jurnal Informatika dan Sains) (e-ISSN: 2614-8404) is published by Program Studi Teknik Informatika, Universitas Trilogi

mempunyai posisi ditengah dalam jangkauan pengelihatannya.

### V. PENUTUP

Implementasi algoritma Cohen-Sutherland dalam proses clipping pada Map *Game* RPG ini memberikan pengalaman dunia virtual seolah-olah menjadi nyata. Dimana kita mempunyai batas pandang masing-masing. pembagian 9 wilayah jendela *viewport* ini mengaburkan kedelapan sisi lainnya. Pemain hanya diberikan berdasarkan tempat dimana mereka berada dan lingkungan disekitarnya

### DAFTAR PUSTAKA

Daftar pustaka ditulis berurutan sesuai dengan pengacuan pustaka ditulis dengan ukuran font=*Times new roman* ukuran=10 dengan menggunakan *Harvard Style*.

*Journal Article* 

- [1] Yang, Chris. 2013. Nostalgia Nexia, Pelopor MMORPG di Indonesia. diakses pada tanggal : 22 Februari 2016 dari website http://www.*game*xeon.com/artikel/48624/nostalgianexia-the-kingdom-of-the-winds-pelopor-mmorpg-diindonesia#.WK0OrW\_yjIU
- [2] Sugara, Rizkani Ulan. 2016. Pembuatan *Game* Platform Bergenre Side Scroll Bertema Sejarah Hari Pahlawan Berjudul "Sutomo". Undergraduate thesis, Institut Bisnis dan Informatika Stikom Surabaya.
- [3] V Lusiana. 2015. Proses Clipping Menggunakan Algoritma Cohen-Sutherland pada Ruang Dimensi Tiga. Dinamik-Jurnal Teknologi Informasi. Semarang : Universitas Stikubank
- [4] Ray, Bimal Kumar. 2015. Line Clipping against Arbitrary Polygonal Window. International Journal of Computer Graphics .Vol. 6, No.1 (2015), pp.1-12.
- [5] Kapil Kumar And Dinesh Kumar. 2012. A Line Clipping Algorithm For 3D Space. Indian Streams Research Journal. Volume 2, Issue.10,Nov. 2012.
- [6] Abhisek Phandey, Swati Jain, "Comparison of Various Line Clipping Algorithm for Improvement," IJMER ISSN : 2249-6645. 1999

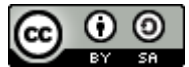